### **I-O DATA**

MANU IOOOOZ4

取扱説明書 ED-E4/Rシリーズ セキュリティUSBメモリー

### 重要

- ●レシート・納品書などは大切に保存してください。交換の際には、購入日を 証明するものが必要です。
- ●本製品へ保存されたデータが消失、破損したことによる被害については、弊社 はいかなる責任も負いかねますので、あらかじめご了承ください。
- ●本製品のデータの回復作業はお受けしておりませんので、大切なデータは、 他のメディア(DVD やハードディスクなど)に定期的にバックアップをおこなっ てください。

# 箱の中には

### 本体 ・・・・・・・・・・・・・・・・・・・・・・・・・・1個 取扱説明書(本紙)・・・・・・・・・・・・・・・・1枚

. . . . . . . 3 ●ログインソフトウェア「SUGate4」 ●初期化ソフトウェア「SUReset4」 ●自動起動ツール

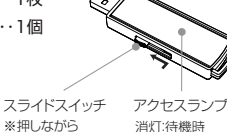

●画面で見るマニュアル

消灯:待機時 点滅:読み書き時 スライドする

# 安全のために

お使いになる方への危害、財産への損害を未然に防ぎ、安全に正しくお使いいただくた めの注意事項を記載しています。ご使用の際には、必ず記載事項をお守りください。

△△ 警告 この表示を無視して誤った取り扱いをすると、人体に多大な損傷を

### ●本製品を修理・分解・改造しない

火災や感電、破裂、やけど、動作不良の原因になります。

### ●本製品を乳幼児の手の届くところに置かない

・・・・・・・・・・・・。<br>誤って飲み込み、窒息する恐れがあります。万一、飲み込んだと思われ る場合は、直ちに医師にご相談ください。

### ●本製品をぬらしたり、水気の多い場所で使わない

 水や洗剤などが本製品にかかると、隙間から浸み込み、火災・感電の原 因になります。

 ・お風呂場、雨天、降雪中、海岸、水辺でのご使用は、特にご注意ください。 ・掃除は必ず乾いた布でおこなってください。

・水の入ったもの(コップ、花びんなど)を上に置かないでください。

・万一、本製品がぬれてしまった場合は、絶対に使用しないでください。

### ●煙がでたり、変なにおいや音がしたら、すぐに使うのを止める そのまま使うと火災・感電の原因になります。

### ●故障や異常のまま、つながない

本製品に故障や異常がある場合は、必ずつないでいる機器から取り外 してください。そのまま使うと、火災・感電・故障の原因になります。

# 使用上のご注意

●パスワードを忘れた場合や、連続 100 回間違えた場合、本製品 の初期化が必要となります。

初期化すると、本製品内のデータはすべて削除されます。初期化方法は 右記【詳しい使い方】に記載の「画面で見るマニュアル」をご覧ください。

●本製品にアクセス中に電源を切ったり、リセットしないでください。 故障の原因になったり、データが消失するおそれがあります。

この装置は、クラスB情報技術装置です。この装置は、家庭環境で使用することを目的と<br>していますが、この装置がラジオやテレビジョン受信機に近接して使用されると、受信障<br>害を引き起こすことがあります。 取扱説明書に従って正しい取り扱いをして下さい。 VCCL-B

# パスワードを設定する(初めて使う)

- ① 本製品をパソコンに接続する
- ② ▼Windowsの場合 エクスプローラーなどから[PC(コンピューター)]→ [EDE4]を開き、[Start.exe]をダブルクリック
	- ▼macOSの場合 デスクトップの[EDE4]を開き、[Start\_Mac.app]を ダブルクリック ※[EDE4]アイコンが表示されない場合、Finderの環境 設定から[外部ディスク]にチェックしてください。
- ③ パスワード設定画面が表示されるので、パスワード、 ヒント(任意)を入力し、[OK]をクリック
- ④ ログイン画面が表示されるので、 設定したパスワードを入力し、[OK]をクリック

以上で、完了です。

ドライブ[EDE4]が[リムーバブルディスク(macOSの場合は FAT32)】に変わり、データの読み書きができます。

上記の手順①②④をおこなってください。 2回目以降に使用する場合(パスワード設定時)

# 取り外す(ログアウトする)

### パソコンの電源が入っているときは以下の手順で取り外します。

- ① ▼Windowsの場合 通知領域の「ハードウェアの安全な取り外し」 アイコンをクリックし、本製品の表示をクリック
	- ▼macOSの場合 本製品のアイコンをゴミ箱にドラッグ&ドロップ
- ② アクセスランプが点滅していない、もしくは消灯 していることを確認し、取り外す

## 詳しい使い方

本製品の詳しい使い方は、「画面で見るマニュアル」で案内し ています。 ※PDF 閲覧ソフトウェアが必要です。

- ① 上記【使ってみる】の手順①②をおこなう ⇒ログインソフトウェア[SUGate4]が起動します。
- ② ▼Windowsの場合 通知領域にあるSUGate4アイコン 右クリックし、[画面で見るマニュアル]をクリック
	- ▼macOSの場合 SUGate4のアプリケーションメニューから、 [画面で見るマニュアル]をクリック

# ハードウェア保証規定

弊社のハードウェア保証は、ハードウェア保証規定(以下「本保証規定」といいます。)に明示した条件のもとにおいて、アフターサービスとして、弊社製品(以下「本製品」といいます。)の無料で の修理または交換をお約束するものです。

### 1 保証内容

取扱説明書(本製品外箱の記載を含みます。以下同様です。)等にしたがった正常な使用状態で故<br>障した場合、お買い上げ日が記載されたレシートや納品書をご提示いただく事により、お買い上け 障した場合、お買い上げ日が記載されたレシートや納品書をご提示いただく事により、お買い上げ<br>時より 1 年間、無料修理または弊社の判断により同等品へ交換いたします。

### 2 保証対象

保証の対象となるのは本製品の本体部分のみとなります。ソフトウェア、付属品・消耗品、または本 製品もしくは接続製品内に保存されたデータ等は保証の対象とはなりません。

### 3 保証対象外

以下の場合は保証の対象とはなりません。

- 1) 販売店等でのご購入日から保証期間が経過した場合 2) 中古品でご購入された場合
- 
- 3) 火災、地震、水害、落雷、ガス害、塩害およびその他の天災地変、公害または異常電圧等の外 部的事情による故障もしくは損傷の場合
- 4) お買い上げ後の輸送、移動時の落下・衝撃等お取扱いが不適当なため生じた故障もしくは損 傷の場合
- 5) 接続時の不備に起因する故障もしくは損傷、または接続している他の機器やプログラム等 に起因する故障もしくは損傷の場合
- 6) 取扱説明書等に記載の使用方法または注意書き等に反するお取扱いに起因する故障もしく は損傷の場合 7) 合理的使用方法に反するお取扱いまたはお客様の維持・管理環境に起因する故障もしくは
- 損傷の場合
- 8) 弊社以外で改造、調整、部品交換等をされた場合<br>9) 弊社が寿命に達したと判断した場合
- 9) 弊社が寿命に達したと判断した場合 10) 保証期間が無期限の製品において、初回に導入した装置以外で使用された場合
- 11) その他弊社が本保証内容の対象外と判断した場合

### 4 修理

- 1) 修理を弊社へご依頼される場合は、本製品と本製品のお買い上げ日が記載されたレシートや 納品書等を弊社へお持ち込みください。本製品を送付される場合、発送時の費用はお客様の ご負担、弊社からの返送時の費用は弊社負担とさせていただきます。 2) 発送の際は輸送時の損傷を防ぐため、ご購入時の箱・梱包材をご使用いただき、輸送に関する
- 保証および輸送状況が確認できる業者のご利用をお願いいたします。弊社は、輸送中の事故 に関しては責任を負いかねます。<br>3) 本製品がハードディスク·メモリーカード等のデータを保存する機能を有する製品である場合や
- 3) 本製品の小ードディスク・メモリーカード等のデータを保存する機能を有する製品や体育や<br>す。乗社のハードディスク・メモリーカー等のデータに、総合の保証をいたしかねますので、重要なデータに<br>す。非社では*必ず*定期的にバックアップとして別の記憶媒体にデータを複製してください。<br>つきましては必ず定期的にバックアップとして別の記憶媒体にデータを複製してください。
- 4) 弊社が修理に代えて交換を選択した場合における本製品、もしくは修理の際に交換された本 製品の部品は弊社にて適宜処分いたしますので、お客様へはお返しいたしません。

### 5 免責

- 1) 本製品の故障もしくは使用によって生じた本製品または接続製品内に保存されたデータの毀<br>- 損 消失等について、弊社は一切の責任を負いません。重要なデータについては、必ず、定期的<br>にバックアップを取る等の措置を講じてください。
- 2) 弊社に故意または重過失のある場合を除き、本製品に関する弊社の損害賠償責任は理由のい
- かんを問わず製品の価格相当額を限度といたします。 3) 本製品に隠れた瑕疵があった場合は、この約款の規定に関わらず、弊社は無償にて当該瑕疵を 修理し、または瑕疵のない製品または同等品に交換いたしますが、当該瑕疵に基づく損害賠償 ■<br>青任を負いません。

### 6 保証有効範囲

弊社は、日本国内のみにおいて本保証規定に従った保証を行います。本製品の海外でのご使用に つきましては、弊社はいかなる保証も致しません。 Our company provides the service under this warranty only in Japan.

# アフターサービス

- ●本製品の修理対応、雷話やメール等によるサポート対応、ソフトウェアのアップデート対応、本製品がサーバー等のサービスを利用する場合、そのサービスについては、弊社が本製 品の生産を完了してから5年間を目途に終了とさせていただきます。ただし状況により、5年以前に各対応を終了する場合があります。
- ●個人情報は、株式会社アイ·オー·データ機器のプライバシーポリシー(https://www.iodata.jp/privacy.htm)に基づき、適切な管理と運用をおこないます。

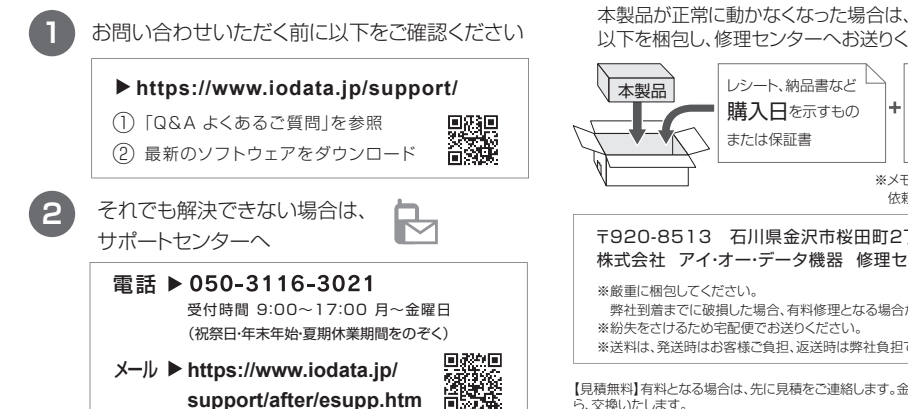

廃棄する際のご注意

- ■本製品に記録されたデータは、パソコンで削除・フォーマットするなどしただけでは、特殊 なソフトウェアを利用することで、データを復元・再利用できてしまう場合があります。そ の結果として情報が漏えいしてしまう可能性があります。情報漏えいなどのトラブルを回 避するために、データ消去のためのソフトウェアやサービスをご利用いただくことをおす すめします。
- ■本製品を廃棄する際は、地方自治体の条例にしたがってください。

### [ユーザー登録はこちら]・・・**https://ioportal.iodata.jp/**

ユーザー登録にはシリアル番号(S/N)が必要となりますので、メモしておいてください。 シリアル番号(S/N)は本製品貼付のシールに印字されている12桁の英数字です。 (例:ABC1234567ZX)

### [商標について] 記載されている会社名、製品名等は一般に各社の商標または登録商標です。

■ お問い合わせ方法 ■ 本製品を送付する方法

以下を梱包し、修理センターへお送りください

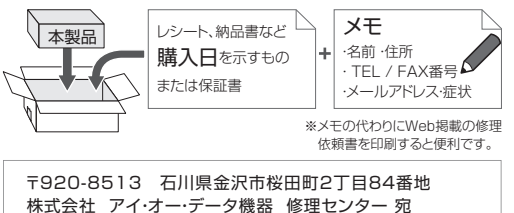

※厳重に梱包してください。 弊社到着までに破損した場合、有料修理となる場合があります。 ※紛失をさけるため宅配便でお送りください。 ※送料は、発送時はお客様ご負担、返送時は弊社負担です。

【見積無料】有料となる場合は、先に見積をご連絡します。金額のご了承をいただいてか ら、交換いたします。

【シール】お客様が貼られたシールなどは、修理時に失われる場合があります。 【保証内容】ハードウェア保証規定をご確認ください。 【控え】製品名とシリアル番号(S/N)はお手元に控えておいてください。 【詳しくは】以下のURLをご覧ください(修理依頼書はここから印刷できます)。 **https://www.iodata.jp/support/after/**

### 内部のデータについて

内部にデータがある場合、厳密な検査のため、内部データは消去されます。何 卒、ご了承ください。バックアップ可能な場合は、お送りいただく前にバックアッ プしてください。弊社修理センターではデータの修復はおこなっておりません。

### [ご注意]

1)本製品及び本書は株式会社アイ・オー・データ機器の著作物です。したがって、本製品及び本書の一部または 全部を無断で複製、複写、転載、改変することは法律で禁じられています。 2)本製品は、医療機器、原子力設 備や機器、航空宇宙機器、輸送設備や機器、兵器システムなどの人命に関る設備や機器、及び海底中継器、宇 宙衛星などの高度な信頼性を必要とする設備や機器としての使用またはこれらに組み込んでの使用は意図さ れておりません。これら、設備や機器、制御システムなどに本製品を使用され、本製品の故障により、人身事故、 火災事故、社会的な損害などが生じても、弊社ではいかなる責任も負いかねます。設備や機器、制御システム などにおいて、冗長設計、火災延焼対策設計、誤動作防止設計など、安全設計に万全を期されるようご注意願 います。 3)本製品は日本国内仕様です。本製品を日本国外で使用された場合、弊社は一切の責任を負いか ねます。また、弊社は本製品に関し、日本国外への技術サポート、及びアフターサービス等を行っておりません ので、予めご了承ください。(This product is for use only in Japan. We bear no responsibility for any damages or losses arising from use of, or inability to use, this product outside Japan and provide no technical support or after-service for this product outside Japan.) 4)本製品 を運用した結果の他への影響については、上記にかかわらず責任は負いかねますのでご了承ください。